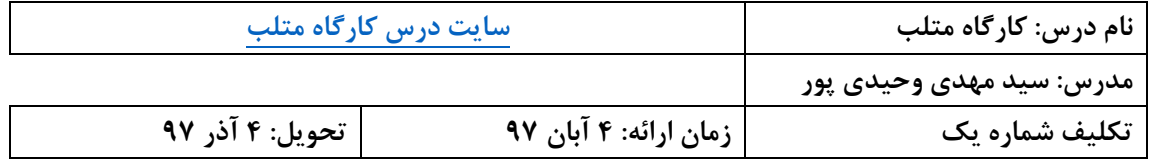

**تنها یك فایل ارسال کنيد. اگر باید چند فایل ارسال کنيد، همه را در یك فایل RAR فشرده کنيد. حتما نام فایل را ID\_2HW\_Matlab قراردهيد. به جاي ID شماره دانشجویی خود را درج کنيد. فایلی با نام فوق را تا تاریخ تحویل به آدرس [ir.chmail@vahidipour](mailto:vahidipour@chmail.ir) ارسال کنيد. دقت کنيد به ایميل دانشگاه ارسال نشود. به ازاي هر روز تاخير در تحویل تكليف 03 درصد از نمره آن کسر میشود.**

## **سواالت**

-1 در سایت درس دو ارایه مربوط به سال گذشته مربوط به ابزار سیمبولیک در زبان متلب گذاشته شده است. با مرور آنها و بررسی در نسخه جدید متلب، یک برنامه آموزشی به زبان متلب بنویسید. کاربر با اجرای این برنامه و دنبال کردن خروجی برنامه با کارکرد توابع زیر آشنا میشود. }ممکن است در نسخه جدید دستورات و یا نحوه استفاده از آنها تغییر کرده باشند{

> syms subs factor expand pretty simplify simple diff solve int

این برنامه، سناریوی آموزشی شما را اجرا میکند. برای درک بهنر هر دستور، حداقل 3 مثال در سناریوی خود بگنجانید. از دستور pause برای اجرای سناریو آموزشی خود استفاده کنید

- -2 برای آشنایی با دستورات و ابزارهای مختلف در متلب demo وجود دارد. چگونه میتوانیم Demo تولید کنیم.
- -3 برنامهای بنویسید که نمرات دروس ریاضی1)۴ واحد(، مکانیک)3 واحد( و معارف اسالمی)2 واحد( چند دانشجو را بصورت یک ماتریس)3\*n )را از یک فایل }ترجیجا اکسل{ یخواند و موارد زیر را محاسبه و با پیغام مناسب نمایش دهد:
	- تعداد دانشجویان
	- معدل هر دانشجو
		- معدل هر درس
	- نمودار هیستوگرام هر درس
	- معدل کل دروس برای تمامی دانشجویان )یک عدد(
	- میانگین نمرات زیر 1۱ بدون احتساب واحد هر درس